### **Inhaltsverzeichnis**

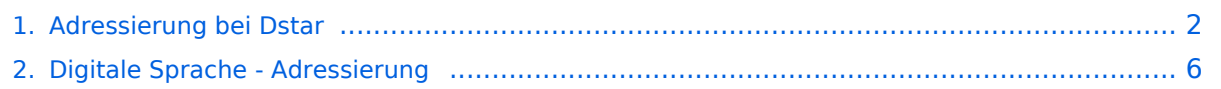

# <span id="page-1-0"></span>**Adressierung bei Dstar**

Dieser Artikel ist eine Vertiefung zum Artikel Adressierung bei digitaler Sprache.

## Inhaltsverzeichnis

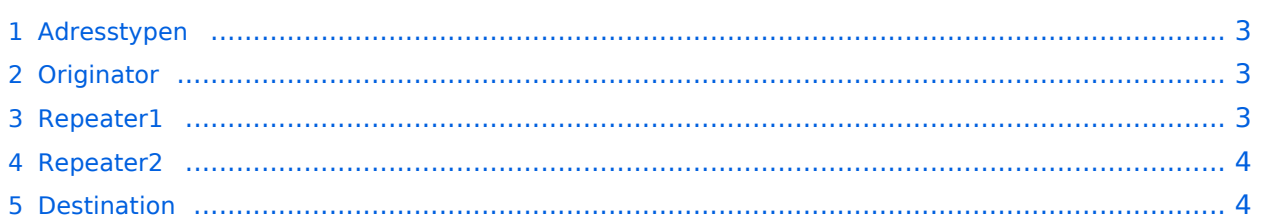

### <span id="page-2-0"></span>Adresstypen

Die Adressen bei Dstar bestehen immer aus 8 Zeichen wobei diese aus den Großbuchstaben A-Z, den Ziffern 0-9 und bestimmten Sonderzeichen bestehen können. Bei jeder Sprachübertragung werden folgende Adressen übermittelt:

- **Originator**
- $\bullet$ Repeater 1
- Repeater 2
- Destination

Für den Fall, dass die Eingabe kürzer als 8 Zeichen ist, wird die jeweilige Adresse mit Leerzeichen ausgefüllt. Bei manchen Geräten ist die Eingabe der Leerzeichen notwendig, andere ergänzen eine kürzere Eingabe automatisch.

In der folgenden Beschreibung steht das Zeichen "a" steht für ein Leerzeichen.

Ähnlich der SSID bei Packet Radio gibt es bei Dstar ein Unterscheidungsmerkmal für unterschiedliche Endpunkte, die sogenannten Ports:

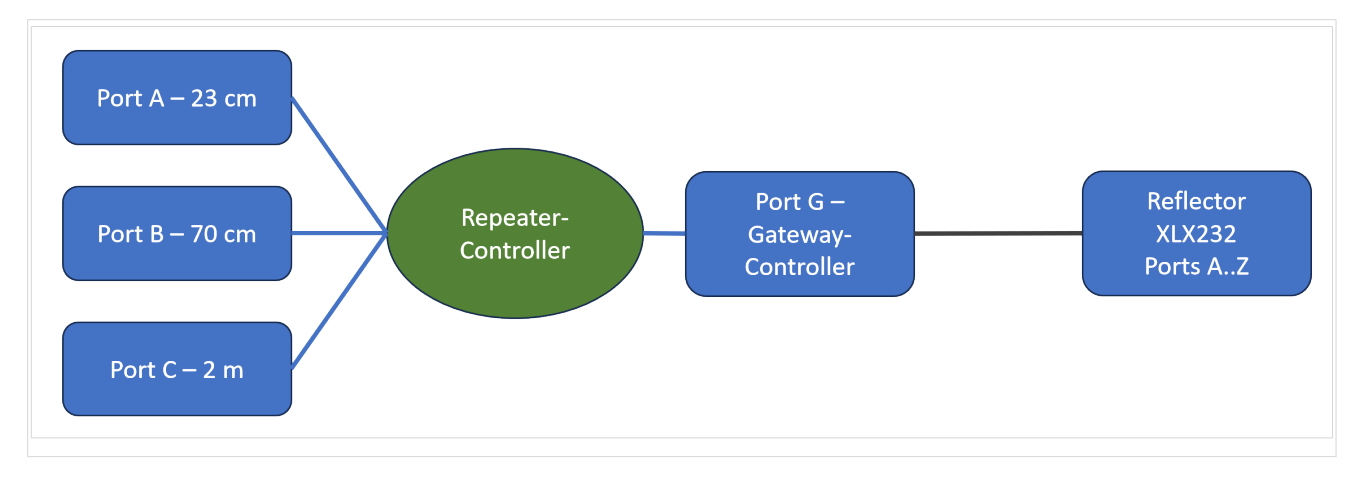

### <span id="page-2-1"></span>**Originator**

Der Originator ist die Quell-Adresse, dh. das eigene Rufzeichen (zB "OE0ABC⌂⌂") .

Unterschiedliche Geräte können durch ein Suffix, das sogenannte **Terminal** unterschieden werden (zB "OE0ABC⌂T"). Das Terminal steht immer an der achten Stelle, unabhängig davon, wie lange das Rufzeichen ist.

Je nach Gerät wird der Originator als Mycall, MYC oder MY bezeichnet.

### <span id="page-2-2"></span>Repeater1

Diese Adresse steht für den Repeater zum dem eine Verbindung aufgebaut wird. Die Adresse besteht aus dem Rufzeichen des Repeaters plus einem Suffix an der achten Stelle. Das Suffix wird als **Port** bezeichnet und ist ein Buchstabe welcher meist das Frequenzband identifiziert. Zwischen Rufzeichen und Port stehen Leerzeichen ("⌂"), so dass die Adresse genau acht Zeichen lang ist.

Die Aufgabe von Repeater1 ist ähnlich einem Subton, es wird sichergestellt, dass nur der angesprochene Repeater antwortet.

Je nach Gerät wird Repeater1 als Rpt1, R1C, R1 oder RPT1 bezeichnet.

Nachdem das Rufzeichen ein Teil von Repeater1 ist, wird üblicherweise nicht die vollständige Repeater1-Adresse (zB "OE0ABC⌂B") angeführt, sondern nur der als Port bezeichnete Suffix, also zB nur "B".

Üblicherweise wird folgende Port-Zuordnung verwendet:

- "A" für 23 cm
- "B" für 70 cm
- "C" für 2 m

#### <span id="page-3-0"></span>Repeater2

Diese Adresse steht für den Port an dem die Sprachdaten am lokalen Repeater weitergeleitet werden.

Je nach Gerät wird Repeater2 als Rpt2, R2C, R2 oder RPT2 bezeichnet.

Da das Suffix (Port) fast immer "G" (für "Gateway") ist, wird Repeater2 in Rufzeichenlisten üblicherweise nicht angeführt. Beispiel für Repeater2: "OE0ABC△G".

#### <span id="page-3-1"></span>**Destination**

Die Destination ist die Zieladresse. Die Destination kann als Adresse dienen, wird aber auch für Befehle verwendet. Destination ist immer acht Zeichen lang, ggf. wird der Rest mit Leerzeichen aufgefüllt.

Folgende Nutzungen sind möglich:

- "CQCQCQ⌂⌂" wenn die Aussendung nicht an ein bestimmtes Rufzeichen gerichtet ist; Die Sprachdaten werden am lokalen Repeater und ggf. an zusammengeschalteten Repeatern oder über einen Reflektor ausgegeben. Die ist die Standardeinstellung.
- Ein Rufzeichen einer Station, ggf. mit Terminal (zB. "OE0ABC⌂⌂" oder "OE0ABC⌂Z"). Die Sprachdaten werden am lokalen Repeater ausgegeben, sowie am Repeater an dem das Rufzeichen ggf. mit Terminal zuletzt gehört wurde.
- Ein Rufzeichen eines Repeaters inklusive Port ("OE0ABC⌂B"). Die Sprachdaten werden am lokalen Repeater ausgegeben, sowie am angeführten Repeater.
- Ein Befehl:
	- $\circ$  Reflektor verbinden: Der Befehl "L" (für "link") steht an der achten Stelle, davor stehen der Name des Reflektor und der Port des Reflektors, zB. "XLX323AL"
		- Name des **Reflektors**: Der Name besteht aus 6 Zeichen, drei Buchstaben und zwei Ziffern, z.B. "REF123", "XLX232". Die ersten drei Buchstaben kennzeichnen den Reflektortyp, die folgenden Ziffern den konkreten Server. Beispielsweise steht XLX für [Multiprotocol Gateway Reflector Server.](https://github.com/LX3JL/xlxd) [XLX232](https://xlx232.oevsv.at/) ist der Server des ÖVSV, jener Server der zahlreiche Dstar-Repeater in Österreich verbindet.

# **BlueSpice4**

- $\blacksquare$ **Port** des Reflektors: Ein Reflektor verbindet nicht alle Repeater, sondern jeweils nur jene Repeater, welche einen bestimmten Port nutzen. Der Port ist ähnlich einem "Raum" eines Chat-Systems. Anders formuliert "XLX232A" und "XLX232B" könnten auch als unterschiedliche Reflektoren (auf einer gemeinsamen Maschine) bezeichnet werden. Der Port ist ein Buchstabe, wobei unterschiedliche Reflektortypen unterschiedliche Portangaben unterstüten. XLX unterstützt "A"-"Z". Typischerweise wird vor allem Port "A" verwendet, mitunter wird deshalb in Beschreibungen auf die Portangabe verzichtet und implizit Port "A" angenommen.
- Der Befehl "L" für "link". Die Aussendung dient nur dem Verbindungsaufbau, das folgende QSO wird mit der Destination "CQCQCQ⌂⌂" geführt.
- Reflektor trennen: In diesem Fall wird nur der Befehl "U" (für "unlink" an der achten Stelle übermittelt, dh. die Adresse lautet "⌂⌂⌂⌂⌂⌂⌂U"
- $\circ$  Reflektorstatus abfragen: Es wird ebenfalls nur ein "I" (für "information" an der achten Stelle übermittelt, dh. die Adresse lautet "@@@@@O
- $\circ$  weitere Befehle: Nachdem die Destination vom Gateway-Controller des jeweiligen Repeaters verarbeitet wird, sind je nach Software auch andere/zusätzliche Befehle möglich.

# <span id="page-5-0"></span>**Adressierung bei Dstar**

Dieser Artikel ist eine Vertiefung zum Artikel Adressierung bei digitaler Sprache.

# Inhaltsverzeichnis

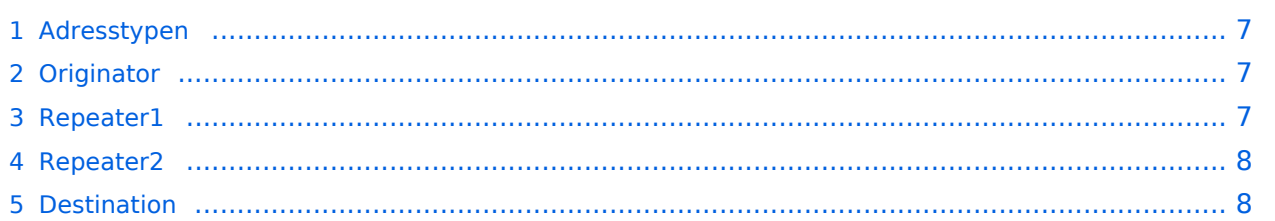

### <span id="page-6-0"></span>Adresstypen

Die Adressen bei Dstar bestehen immer aus 8 Zeichen wobei diese aus den Großbuchstaben A-Z, den Ziffern 0-9 und bestimmten Sonderzeichen bestehen können. Bei jeder Sprachübertragung werden folgende Adressen übermittelt:

- **Originator**
- $\bullet$ Repeater 1
- Repeater 2
- Destination

Für den Fall, dass die Eingabe kürzer als 8 Zeichen ist, wird die jeweilige Adresse mit Leerzeichen ausgefüllt. Bei manchen Geräten ist die Eingabe der Leerzeichen notwendig, andere ergänzen eine kürzere Eingabe automatisch.

In der folgenden Beschreibung steht das Zeichen "a" steht für ein Leerzeichen.

Ähnlich der SSID bei Packet Radio gibt es bei Dstar ein Unterscheidungsmerkmal für unterschiedliche Endpunkte, die sogenannten Ports:

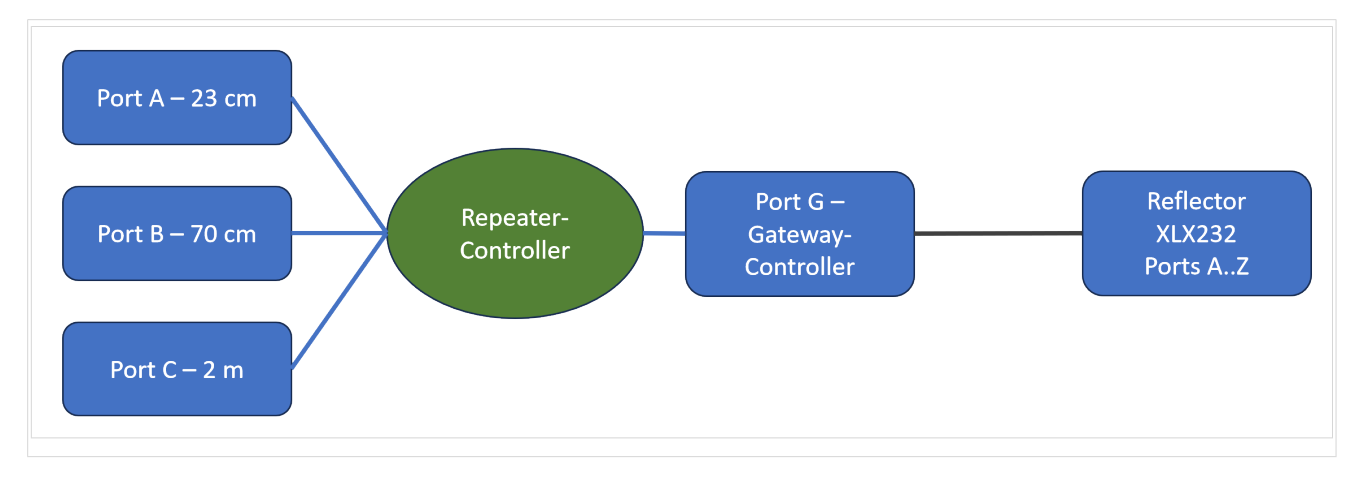

### <span id="page-6-1"></span>**Originator**

Der Originator ist die Quell-Adresse, dh. das eigene Rufzeichen (zB "OE0ABC⌂⌂") .

Unterschiedliche Geräte können durch ein Suffix, das sogenannte **Terminal** unterschieden werden (zB "OE0ABC⌂T"). Das Terminal steht immer an der achten Stelle, unabhängig davon, wie lange das Rufzeichen ist.

Je nach Gerät wird der Originator als Mycall, MYC oder MY bezeichnet.

### <span id="page-6-2"></span>Repeater1

Diese Adresse steht für den Repeater zum dem eine Verbindung aufgebaut wird. Die Adresse besteht aus dem Rufzeichen des Repeaters plus einem Suffix an der achten Stelle. Das Suffix wird als **Port** bezeichnet und ist ein Buchstabe welcher meist das Frequenzband identifiziert. Zwischen Rufzeichen und Port stehen Leerzeichen ("⌂"), so dass die Adresse genau acht Zeichen lang ist.

Die Aufgabe von Repeater1 ist ähnlich einem Subton, es wird sichergestellt, dass nur der angesprochene Repeater antwortet.

Je nach Gerät wird Repeater1 als Rpt1, R1C, R1 oder RPT1 bezeichnet.

Nachdem das Rufzeichen ein Teil von Repeater1 ist, wird üblicherweise nicht die vollständige Repeater1-Adresse (zB "OE0ABC⌂B") angeführt, sondern nur der als Port bezeichnete Suffix, also zB nur "B".

Üblicherweise wird folgende Port-Zuordnung verwendet:

- "A" für 23 cm
- "B" für 70 cm
- "C" für 2 m

#### <span id="page-7-0"></span>Repeater2

Diese Adresse steht für den Port an dem die Sprachdaten am lokalen Repeater weitergeleitet werden.

Je nach Gerät wird Repeater2 als Rpt2, R2C, R2 oder RPT2 bezeichnet.

Da das Suffix (Port) fast immer "G" (für "Gateway") ist, wird Repeater2 in Rufzeichenlisten üblicherweise nicht angeführt. Beispiel für Repeater2: "OE0ABC△G".

#### <span id="page-7-1"></span>**Destination**

Die Destination ist die Zieladresse. Die Destination kann als Adresse dienen, wird aber auch für Befehle verwendet. Destination ist immer acht Zeichen lang, ggf. wird der Rest mit Leerzeichen aufgefüllt.

Folgende Nutzungen sind möglich:

- "CQCQCQ⌂⌂" wenn die Aussendung nicht an ein bestimmtes Rufzeichen gerichtet ist; Die Sprachdaten werden am lokalen Repeater und ggf. an zusammengeschalteten Repeatern oder über einen Reflektor ausgegeben. Die ist die Standardeinstellung.
- Ein Rufzeichen einer Station, ggf. mit Terminal (zB. "OE0ABC⌂⌂" oder "OE0ABC⌂Z"). Die Sprachdaten werden am lokalen Repeater ausgegeben, sowie am Repeater an dem das Rufzeichen ggf. mit Terminal zuletzt gehört wurde.
- Ein Rufzeichen eines Repeaters inklusive Port ("OE0ABC⌂B"). Die Sprachdaten werden am lokalen Repeater ausgegeben, sowie am angeführten Repeater.
- Ein Befehl:
	- $\circ$  Reflektor verbinden: Der Befehl "L" (für "link") steht an der achten Stelle, davor stehen der Name des Reflektor und der Port des Reflektors, zB. "XLX323AL"
		- Name des **Reflektors**: Der Name besteht aus 6 Zeichen, drei Buchstaben und zwei Ziffern, z.B. "REF123", "XLX232". Die ersten drei Buchstaben kennzeichnen den Reflektortyp, die folgenden Ziffern den konkreten Server. Beispielsweise steht XLX für [Multiprotocol Gateway Reflector Server.](https://github.com/LX3JL/xlxd) [XLX232](https://xlx232.oevsv.at/) ist der Server des ÖVSV, jener Server der zahlreiche Dstar-Repeater in Österreich verbindet.

# **BlueSpice4**

- $\blacksquare$ **Port** des Reflektors: Ein Reflektor verbindet nicht alle Repeater, sondern jeweils nur jene Repeater, welche einen bestimmten Port nutzen. Der Port ist ähnlich einem "Raum" eines Chat-Systems. Anders formuliert "XLX232A" und "XLX232B" könnten auch als unterschiedliche Reflektoren (auf einer gemeinsamen Maschine) bezeichnet werden. Der Port ist ein Buchstabe, wobei unterschiedliche Reflektortypen unterschiedliche Portangaben unterstüten. XLX unterstützt "A"-"Z". Typischerweise wird vor allem Port "A" verwendet, mitunter wird deshalb in Beschreibungen auf die Portangabe verzichtet und implizit Port "A" angenommen.
- Der Befehl "L" für "link". Die Aussendung dient nur dem Verbindungsaufbau, das folgende QSO wird mit der Destination "CQCQCQ⌂⌂" geführt.
- Reflektor trennen: In diesem Fall wird nur der Befehl "U" (für "unlink" an der achten Stelle übermittelt, dh. die Adresse lautet "⌂⌂⌂⌂⌂⌂⌂U"
- $\circ$  Reflektorstatus abfragen: Es wird ebenfalls nur ein "I" (für "information" an der achten Stelle übermittelt, dh. die Adresse lautet "@@@@@O
- $\circ$  weitere Befehle: Nachdem die Destination vom Gateway-Controller des jeweiligen Repeaters verarbeitet wird, sind je nach Software auch andere/zusätzliche Befehle möglich.